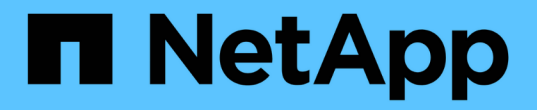

## はじめに Kubernetes clusters

NetApp April 16, 2024

This PDF was generated from https://docs.netapp.com/ja-jp/bluexp-kubernetes/concept-kubernetes.html on April 16, 2024. Always check docs.netapp.com for the latest.

# 目次

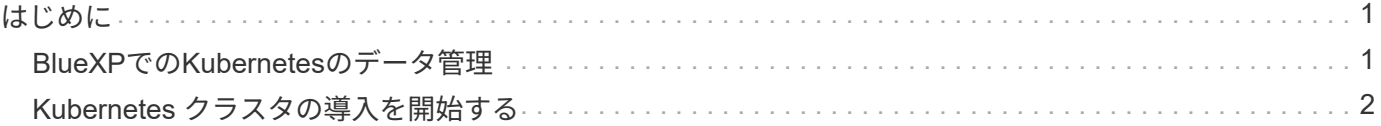

<span id="page-2-0"></span>はじめに

## <span id="page-2-1"></span>**BlueXP**での**Kubernetes**のデータ管理

Astra Trident は、ネットアップが管理している、完全にサポートされているオープンソ ースプロジェクトです。Kubernetes と Persistent Volume フレームワークとネイティブ に統合されている Astra Trident は、ネットアップストレージプラットフォームを任意に 組み合わせて実行されているシステムから、ボリュームのプロビジョニングと管理をシ ームレスに行います。 ["Trident](https://docs.netapp.com/us-en/trident/index.html) [の詳細をご確認ください](https://docs.netapp.com/us-en/trident/index.html)["](https://docs.netapp.com/us-en/trident/index.html)。

#### の機能

を使用します ["BlueXP"](https://docs.netapp.com/us-en/bluexp-setup-admin/index.html) Tridentオペレータを使用して互換性のあるバージョンのAstra Tridentを導入すると、 次のことが可能になります。

- Kubernetesクラスタを追加および管理します
- ["Astra Trident](https://docs.netapp.com/ja-jp/bluexp-kubernetes/task/task-k8s-manage-trident.html)[をインストール、アップグレード、アンインストール](https://docs.netapp.com/ja-jp/bluexp-kubernetes/task/task-k8s-manage-trident.html)["](https://docs.netapp.com/ja-jp/bluexp-kubernetes/task/task-k8s-manage-trident.html)
- ["](https://docs.netapp.com/ja-jp/bluexp-kubernetes/task/task-k8s-manage-storage-classes.html)[ストレージクラスを追加および削除します](https://docs.netapp.com/ja-jp/bluexp-kubernetes/task/task-k8s-manage-storage-classes.html)["](https://docs.netapp.com/ja-jp/bluexp-kubernetes/task/task-k8s-manage-storage-classes.html)
- ["](https://docs.netapp.com/ja-jp/bluexp-kubernetes/task/task-k8s-manage-persistent-volumes.html)[永続ボリュームを表示します](https://docs.netapp.com/ja-jp/bluexp-kubernetes/task/task-k8s-manage-persistent-volumes.html)["](https://docs.netapp.com/ja-jp/bluexp-kubernetes/task/task-k8s-manage-persistent-volumes.html)
- ["Kubernetes](https://docs.netapp.com/ja-jp/bluexp-kubernetes/task/task-k8s-manage-remove-cluster.html)[クラスタを削除](https://docs.netapp.com/ja-jp/bluexp-kubernetes/task/task-k8s-manage-remove-cluster.html)["](https://docs.netapp.com/ja-jp/bluexp-kubernetes/task/task-k8s-manage-remove-cluster.html) をクリックします
- ["BlueXP](https://docs.netapp.com/ja-jp/bluexp-kubernetes/task/task-kubernetes-enable-services.html)[のバックアップとリカバリのアクティブ化と表示](https://docs.netapp.com/ja-jp/bluexp-kubernetes/task/task-kubernetes-enable-services.html)["](https://docs.netapp.com/ja-jp/bluexp-kubernetes/task/task-kubernetes-enable-services.html)

サポートされる **Kubernetes** 環境

BlueXPは、次の環境で実行されるマネージドKubernetesクラスタをサポートしています。

- ["Amazon Elastic Kubernetes Service](https://docs.netapp.com/ja-jp/bluexp-kubernetes/requirements/kubernetes-reqs-aws.html) [\(](https://docs.netapp.com/ja-jp/bluexp-kubernetes/requirements/kubernetes-reqs-aws.html) [Amazon EKS](https://docs.netapp.com/ja-jp/bluexp-kubernetes/requirements/kubernetes-reqs-aws.html) [\)](https://docs.netapp.com/ja-jp/bluexp-kubernetes/requirements/kubernetes-reqs-aws.html)["](https://docs.netapp.com/ja-jp/bluexp-kubernetes/requirements/kubernetes-reqs-aws.html)
- ["Microsoft Azure Kubernetes Service](https://docs.netapp.com/ja-jp/bluexp-kubernetes/requirements/kubernetes-reqs-aks.html) [\(](https://docs.netapp.com/ja-jp/bluexp-kubernetes/requirements/kubernetes-reqs-aks.html) [AKS](https://docs.netapp.com/ja-jp/bluexp-kubernetes/requirements/kubernetes-reqs-aks.html) [\)](https://docs.netapp.com/ja-jp/bluexp-kubernetes/requirements/kubernetes-reqs-aks.html)["](https://docs.netapp.com/ja-jp/bluexp-kubernetes/requirements/kubernetes-reqs-aks.html)
- ["Google Kubernetes Engine](https://docs.netapp.com/ja-jp/bluexp-kubernetes/requirements/kubernetes-reqs-gke.html) [\(](https://docs.netapp.com/ja-jp/bluexp-kubernetes/requirements/kubernetes-reqs-gke.html) [GKE](https://docs.netapp.com/ja-jp/bluexp-kubernetes/requirements/kubernetes-reqs-gke.html) [\)](https://docs.netapp.com/ja-jp/bluexp-kubernetes/requirements/kubernetes-reqs-gke.html)["](https://docs.netapp.com/ja-jp/bluexp-kubernetes/requirements/kubernetes-reqs-gke.html)

### サポートされている **Astra Trident** 環境

Astra Tridentの4つの最新バージョンのうちの1つ ["Trident](https://docs.netapp.com/us-en/trident/trident-get-started/kubernetes-deploy-operator.html)[オペレータを使用して導入されています](https://docs.netapp.com/us-en/trident/trident-get-started/kubernetes-deploy-operator.html)["](https://docs.netapp.com/us-en/trident/trident-get-started/kubernetes-deploy-operator.html) は必須で す。

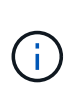

を使用してTridentを導入 tridentctl はサポートされていません。を使用してAstra Tridentを 導入した場合 `tridentctl`では、BlueXPを使用してKubernetesクラスタを管理することはできま せん。実行する必要があります 再インストールしてください ["Trident](https://docs.netapp.com/us-en/trident/trident-get-started/kubernetes-deploy-operator.html)[演算子を使用する](https://docs.netapp.com/us-en/trident/trident-get-started/kubernetes-deploy-operator.html)["](https://docs.netapp.com/us-en/trident/trident-get-started/kubernetes-deploy-operator.html) または ["BlueXP](https://docs.netapp.com/ja-jp/bluexp-kubernetes/task/task-k8s-manage-trident.html)[を使用している](https://docs.netapp.com/ja-jp/bluexp-kubernetes/task/task-k8s-manage-trident.html)["](https://docs.netapp.com/ja-jp/bluexp-kubernetes/task/task-k8s-manage-trident.html)。

Astra Tridentは、BlueXPから直接インストールすることも、サポート対象バージョンにアップグレードするこ ともできます。

["Astra Trident](https://docs.netapp.com/us-en/trident/trident-get-started/requirements.html)[の前提条件を確認](https://docs.netapp.com/us-en/trident/trident-get-started/requirements.html)["](https://docs.netapp.com/us-en/trident/trident-get-started/requirements.html)

サポートされるバックエンドストレージ

NetApp Astra Tridentは各Kubernetesクラスタにインストールする必要があります。また、Cloud Volumes ONTAP またはAmazon FSX for ONTAP は、クラスタのバックエンドストレージとして設定する必要がありま す。

コスト

BlueXPでは'discover で使用しているKubernetesクラスタには料金は発生しませんがCloud Backup Service を使用して永続ボリュームをバックアップする場合には課金されます

## <span id="page-3-0"></span>**Kubernetes** クラスタの導入を開始する

を使用します ["BlueXP"](https://docs.netapp.com/us-en/bluexp-setup-admin/index.html) Kubernetesクラスタの管理は、いくつかの手順で開始できま す。

前提条件を確認する

ご使用の環境がクラスタタイプの前提条件を満たしていることを確認してください。

["AWS](https://docs.netapp.com/us-en/bluexp-kubernetes/requirements/kubernetes-reqs-aws.html) [での](https://docs.netapp.com/us-en/bluexp-kubernetes/requirements/kubernetes-reqs-aws.html) [Kubernetes](https://docs.netapp.com/us-en/bluexp-kubernetes/requirements/kubernetes-reqs-aws.html) [クラスタの要件](https://docs.netapp.com/us-en/bluexp-kubernetes/requirements/kubernetes-reqs-aws.html)["](https://docs.netapp.com/us-en/bluexp-kubernetes/requirements/kubernetes-reqs-aws.html)

["Azure](https://docs.netapp.com/us-en/bluexp-kubernetes/requirements/kubernetes-reqs-aks.html) [での](https://docs.netapp.com/us-en/bluexp-kubernetes/requirements/kubernetes-reqs-aks.html) [Kubernetes](https://docs.netapp.com/us-en/bluexp-kubernetes/requirements/kubernetes-reqs-aks.html) [クラスタの要件](https://docs.netapp.com/us-en/bluexp-kubernetes/requirements/kubernetes-reqs-aks.html)["](https://docs.netapp.com/us-en/bluexp-kubernetes/requirements/kubernetes-reqs-aks.html)

["Google Cloud](https://docs.netapp.com/us-en/bluexp-kubernetes/requirements/kubernetes-reqs-gke.html) [の](https://docs.netapp.com/us-en/bluexp-kubernetes/requirements/kubernetes-reqs-gke.html) [Kubernetes](https://docs.netapp.com/us-en/bluexp-kubernetes/requirements/kubernetes-reqs-gke.html) [クラスタの要件](https://docs.netapp.com/us-en/bluexp-kubernetes/requirements/kubernetes-reqs-gke.html)["](https://docs.netapp.com/us-en/bluexp-kubernetes/requirements/kubernetes-reqs-gke.html)

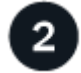

 **Kubernetes**クラスタを**BlueXP**に追加します

Kubernetesクラスタを追加し、BlueXPを使用して作業環境に接続できます。

["Amazon Kubernetes](https://docs.netapp.com/us-en/bluexp-kubernetes/task/task-kubernetes-discover-aws.html) [クラスタを追加](https://docs.netapp.com/us-en/bluexp-kubernetes/task/task-kubernetes-discover-aws.html)["](https://docs.netapp.com/us-en/bluexp-kubernetes/task/task-kubernetes-discover-aws.html)

["Azure Kubernetes](https://docs.netapp.com/us-en/bluexp-kubernetes/task/task-kubernetes-discover-azure.html) [クラスタを追加](https://docs.netapp.com/us-en/bluexp-kubernetes/task/task-kubernetes-discover-azure.html)["](https://docs.netapp.com/us-en/bluexp-kubernetes/task/task-kubernetes-discover-azure.html)

["Google Cloud Kubernetes](https://docs.netapp.com/us-en/bluexp-kubernetes/task/task-kubernetes-discover-gke.html) [クラスタを追加](https://docs.netapp.com/us-en/bluexp-kubernetes/task/task-kubernetes-discover-gke.html)["](https://docs.netapp.com/us-en/bluexp-kubernetes/task/task-kubernetes-discover-gke.html)

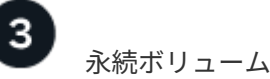

永続ボリュームのプロビジョニングを開始します

Kubernetes の標準のインターフェイスと構成要素を使用して、永続ボリュームを要求および管理できま す。BlueXPでは、NFSおよびiSCSIストレージクラスが作成されており、これを使用してPersistent Volumes をプロビジョニングできます。

["Trident](https://docs.netapp.com/us-en/trident/trident-get-started/kubernetes-postdeployment.html#step-3-provision-your-first-volume) [を使用した最初のボリュームのプロビジョニングの詳細をご確認ください](https://docs.netapp.com/us-en/trident/trident-get-started/kubernetes-postdeployment.html#step-3-provision-your-first-volume)["](https://docs.netapp.com/us-en/trident/trident-get-started/kubernetes-postdeployment.html#step-3-provision-your-first-volume)。

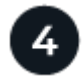

 **BlueXP**を使用してクラスタを管理します

BlueXPにKubernetesクラスタを追加すると、BlueXPリソースページからクラスタを管理できます。

["Kubernetes](https://docs.netapp.com/ja-jp/bluexp-kubernetes/task/task-k8s-manage-trident.html) [クラスタを管理する方法について説明します。](https://docs.netapp.com/ja-jp/bluexp-kubernetes/task/task-k8s-manage-trident.html)["](https://docs.netapp.com/ja-jp/bluexp-kubernetes/task/task-k8s-manage-trident.html)

Copyright © 2024 NetApp, Inc. All Rights Reserved. Printed in the U.S.このドキュメントは著作権によって保 護されています。著作権所有者の書面による事前承諾がある場合を除き、画像媒体、電子媒体、および写真複 写、記録媒体、テープ媒体、電子検索システムへの組み込みを含む機械媒体など、いかなる形式および方法に よる複製も禁止します。

ネットアップの著作物から派生したソフトウェアは、次に示す使用許諾条項および免責条項の対象となりま す。

このソフトウェアは、ネットアップによって「現状のまま」提供されています。ネットアップは明示的な保 証、または商品性および特定目的に対する適合性の暗示的保証を含み、かつこれに限定されないいかなる暗示 的な保証も行いません。ネットアップは、代替品または代替サービスの調達、使用不能、データ損失、利益損 失、業務中断を含み、かつこれに限定されない、このソフトウェアの使用により生じたすべての直接的損害、 間接的損害、偶発的損害、特別損害、懲罰的損害、必然的損害の発生に対して、損失の発生の可能性が通知さ れていたとしても、その発生理由、根拠とする責任論、契約の有無、厳格責任、不法行為(過失またはそうで ない場合を含む)にかかわらず、一切の責任を負いません。

ネットアップは、ここに記載されているすべての製品に対する変更を随時、予告なく行う権利を保有します。 ネットアップによる明示的な書面による合意がある場合を除き、ここに記載されている製品の使用により生じ る責任および義務に対して、ネットアップは責任を負いません。この製品の使用または購入は、ネットアップ の特許権、商標権、または他の知的所有権に基づくライセンスの供与とはみなされません。

このマニュアルに記載されている製品は、1つ以上の米国特許、その他の国の特許、および出願中の特許によ って保護されている場合があります。

権利の制限について:政府による使用、複製、開示は、DFARS 252.227-7013(2014年2月)およびFAR 5252.227-19(2007年12月)のRights in Technical Data -Noncommercial Items(技術データ - 非商用品目に関 する諸権利)条項の(b)(3)項、に規定された制限が適用されます。

本書に含まれるデータは商用製品および / または商用サービス(FAR 2.101の定義に基づく)に関係し、デー タの所有権はNetApp, Inc.にあります。本契約に基づき提供されるすべてのネットアップの技術データおよび コンピュータ ソフトウェアは、商用目的であり、私費のみで開発されたものです。米国政府は本データに対 し、非独占的かつ移転およびサブライセンス不可で、全世界を対象とする取り消し不能の制限付き使用権を有 し、本データの提供の根拠となった米国政府契約に関連し、当該契約の裏付けとする場合にのみ本データを使 用できます。前述の場合を除き、NetApp, Inc.の書面による許可を事前に得ることなく、本データを使用、開 示、転載、改変するほか、上演または展示することはできません。国防総省にかかる米国政府のデータ使用権 については、DFARS 252.227-7015(b)項(2014年2月)で定められた権利のみが認められます。

#### 商標に関する情報

NetApp、NetAppのロゴ、<http://www.netapp.com/TM>に記載されているマークは、NetApp, Inc.の商標です。そ の他の会社名と製品名は、それを所有する各社の商標である場合があります。